# Cheatography

## Roblox: General Scripting Cheat Sheet by Ozzypig [\(Ozzypig\)](http://www.cheatography.com/ozzypig/) via [cheatography.com/25526/cs/6711/](http://www.cheatography.com/ozzypig/cheat-sheets/roblox-general-scripting)

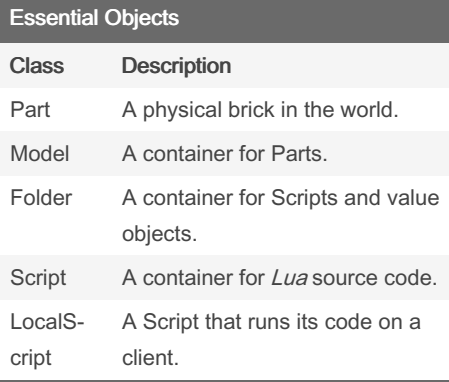

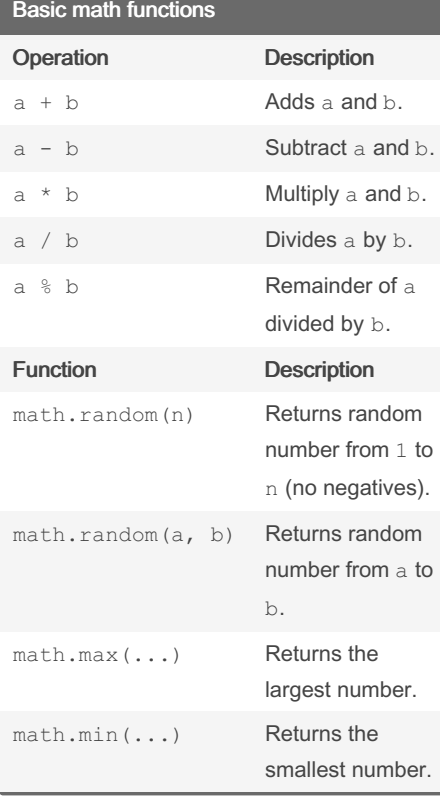

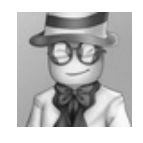

By Ozzypig (Ozzypig) [cheatography.com/ozzypig/](http://www.cheatography.com/ozzypig/) [ozzypig.com](http://ozzypig.com)

Published 25th January, 2016. Last updated 24th January, 2017. Page 1 of 3.

#### String functions (cont)

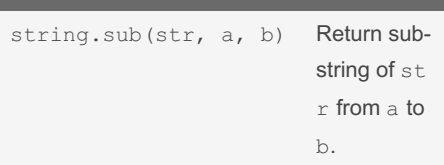

A string is a collection of characters, or text. An example of a string property is the Name property. Read all string [manipulation](http://wiki.roblox.com/index.php?title=Function_dump/String_manipulation) functions here.

## Tables **local** list =  $\{1, 2, 3\}$ **local** firstNum = list[1]  $list[2] = 4$ print( " There are " .. #list .. " number s") **local** total =  $0$ **for** i = 1, #list **do**  $total = total + list[i]$ **end** print( "The total is " .. total)

Tables are a collection of values. They are defined using curly braces {} with values separated by commas. Access the values inside using square brackets []. Tables are sometimes called arrays. Use a for loop to work with all items in a table individually. The :GetChildren() method returns a table of children in an object.

Sponsored by CrosswordCheats.com Learn to solve cryptic crosswords! <http://crosswordcheats.com>

# Basic math functions (cont) math.floor(n) Rounds n down. math.ceil(n) Rounds n up. math.abs(n) Returns [absolute](https://www.mathsisfun.com/numbers/absolute-value.html) value of n. math.sqrt(n) Returns [square](http://www.mathsisfun.com/algebra/square-root.html) root of

n. math.pi **Approx equal to** 3.141 59 It's important to work out problems by hand before translating their solutions into code. [Algebra](http://www.mathsisfun.com/algebra/introduction.html) is [necessary](http://wiki.roblox.com/index.php?title=Function_dump/Mathematical_functions) for success. Read

about all math functions here.

Operation Description a .. b Combine two

Function Description string.len(str) Returns length

string.upper(str) Returns str in

string. lower(str) Returns str in

string.reverse(str) Returns str in

string.rep(str, n) Returns str

strings.

of str.

upper-case.

lower-case.

reverse.

repeated n times

String functions

# Cheatography

# Roblox: General Scripting Cheat Sheet by Ozzypig [\(Ozzypig\)](http://www.cheatography.com/ozzypig/) via [cheatography.com/25526/cs/6711/](http://www.cheatography.com/ozzypig/cheat-sheets/roblox-general-scripting)

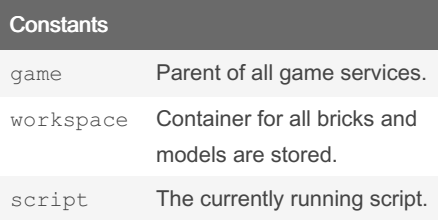

### Finding Objects

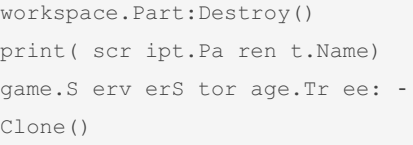

Use a period to access an object's children. Use .Parent to access an object's parent. Use constants like game, workspace, and script to identify objects in the hierarchy.

#### Creating objects

#### How do I create an object?

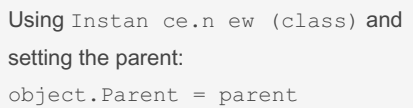

How do I access an object's properties?

Use a period  $($ .):

print( obj ect.Name)

How do I set an object's properties?

Use a period  $($ .) and equals sign  $(=)$ :

part.T ran spa rency = .5

#### How do I destroy an object?

Using object :De stroy()

### Creating objects (cont)

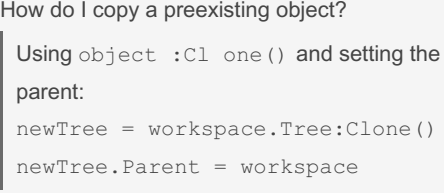

#### General Object Functions

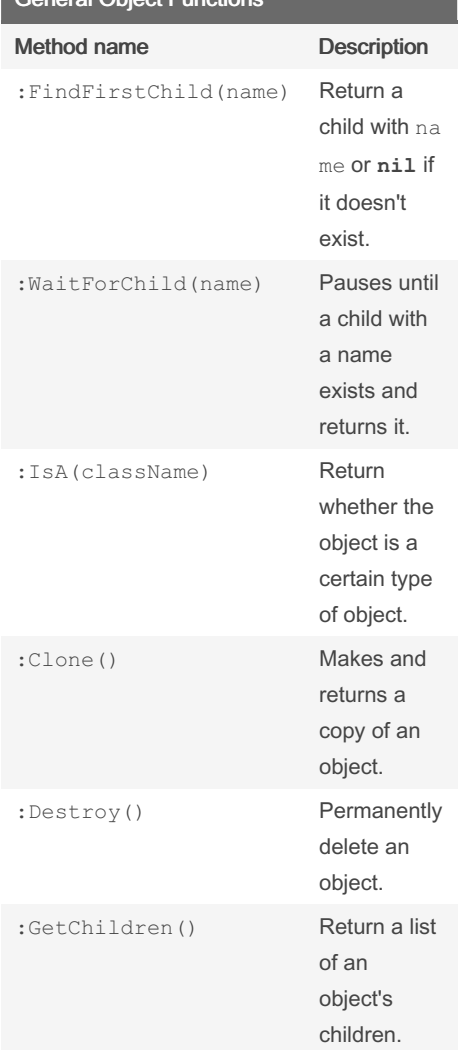

These are functions (aka methods) for all classes of [ROBLOX](http://wiki.roblox.com/index.php?title=API:Class/Instance) objects. Read about all methods here.

By Ozzypig (Ozzypig) [cheatography.com/ozzypig/](http://www.cheatography.com/ozzypig/) [ozzypig.com](http://ozzypig.com)

Published 25th January, 2016. Last updated 24th January, 2017. Page 2 of 3.

#### Event basics

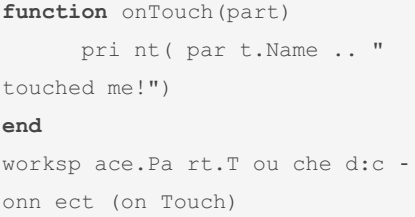

Events are specific occurrences relating to objects. When an event fires, or occurs, all connected functions are called.

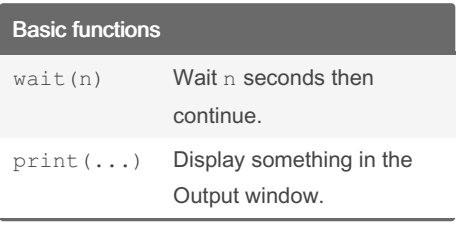

#### Variables

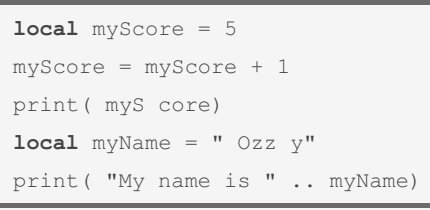

Variables store data of any kind - numbers, strings, tables, objects or nil (nothing). A local variable is only accessible in the block of code it is defined in.

Sponsored by CrosswordCheats.com Learn to solve cryptic crosswords! <http://crosswordcheats.com>

# Cheatography

## Roblox: General Scripting Cheat Sheet by Ozzypig [\(Ozzypig\)](http://www.cheatography.com/ozzypig/) via [cheatography.com/25526/cs/6711/](http://www.cheatography.com/ozzypig/cheat-sheets/roblox-general-scripting)

```
If statements
if
workspace:FindFirstChild("Tree")
then
     pri nt( " There is a tree
here.")
end
if coins < 5 then
    pri nt( "You need more
money." )
else
      pri nt( "You have enough
money! ")
end
if player.Name == " Jak e"then
     pri nt( "You are an
awesome guy, Jake")
elseif player.Name == " Sal ly"
then
      pri nt( "You are a
sweeth eart, Sally")
else
      pri nt( "You are a pretty
cool person ")
end
```
If statements will run their code if the value between if/then is true (or not nil). They can one an else block, or any number of elseif blocks.

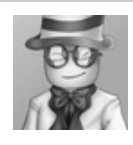

By Ozzypig (Ozzypig) [cheatography.com/ozzypig/](http://www.cheatography.com/ozzypig/) [ozzypig.com](http://ozzypig.com)

Loops Numeric for loop For counting numerically. Example: Count from 1 to 5: **for**  $i = 1, 5$  do print(i) **end** Generic for loop Most often used for object children. Example: Print all children in object: **for** i, child **in** pairs(object:GetChildren()) **do** print(child.Name) **end** While loop Perform code until a condition is false. Example: Remove all children named 'Ball' **while** object:FindFirstChild("Ball") **do** object.Ball:Destroy()

#### **end**

Repeat-until loop

```
Perform code once, then again until a condition is true.
```
Ex.: Copy objects until there are 5. **repeat**

```
newObject = object:Clone()
   newObject.Parent = workspace
  wait(1)
until #workspace:GetChildren() >= 5
```
Loops are used to iterate, or repeat code a number of times.

Published 25th January, 2016. Last updated 24th January, 2017. Page 3 of 3.

#### Sponsored by CrosswordCheats.com Learn to solve cryptic crosswords!

<http://crosswordcheats.com>

#### Function examples

```
function sayHello()
      pri nt( " Hello, world")
end
sayHello()
function addTwo Num bers(a, b)
      pri nt( "The sum is:", a +
b)
end
addTwo Num bers(3, 5)
function calcul ate Squ are(n)<br>ldren()) do
   return n * n
end
local result = calcul ate Squ ‐
are(3)
```
A function is a named block of code that can be run anywhere in code by calling it do<br>by name. Functions can have **arguments** (given values) and/or return values.